**KDE NA INTERNETU HLEDAT POLSKÉ ODBORNÉ ČLÁNKY, JAK JE ČÍST A POUŢÍT NEJEN V DIPLOMOVÉ PRÁCI**

**(i kdyţ třeba neumíte polsky)**

# VÍTE, CO VŠE DOKÁŽE GOOGLE?

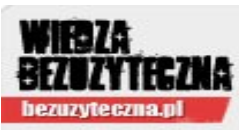

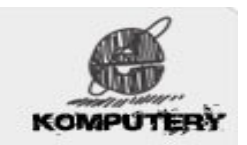

Wpisując w przeglądarkę Google "Google gravity" i klikając pierwszy wynik można zobaczyć oddziaływanie grawitacji na stronę główną google.

<http://elgoog.im/gravity/>

...GOOGLE DOKÁŽE TOTO A MNOHEM VÍC!

#### **MINIKVÍZ**

## **1) Víte, co je google scholar?**

- o NE
- **o** ANO ------ Co to je?:
- **------ Pouţíváte google scholar?** o NE
- ANO

## **2) Víte, co je rychločtení?**

- o NE
- ANO ------ **Co to je?:** \_\_\_\_\_\_\_\_\_\_\_\_\_\_\_\_\_\_\_\_\_\_\_\_\_\_\_\_\_\_\_\_\_\_\_\_\_\_\_
- ------ **Učili jste se rychločtení?**
- o NE
- o ANO

# ALE PROČ BYCH SI MĚL HLEDAT A ČÍST ZROVNA POLSKÉ TEXTY?

## PROČ ROZUMĚT POLSKÝM TEXTŮM??

**Třeba proto, ţe:**

- **Přes 40 milionů Poláků – kteří myslí, bádají a píšou - ohromný vědecký potenciál**
- **Pouţitý cizojazyčný zdroj vypadá v odborné práci vţdycky dobře**
- **Je to pro nás, Čechy a Slováky, snadné a zábavné**

Mgr. Veronika Neničková, FF MU, 2013 Mgr.Veronika Neničková, FF MU, 2013

**...ţe neumíte polsky?**

**------ a víte o tom, ţe se můţete naučit rozumět polským textům**

- **o již během jediného semestru**
- **za kredity**
- **zábavně**
- **a pomocí e-learningu,**

 **takţe nemusíte ani nikam chodit?** 

# POLŠTINA PRO NEPOLONISTY NA FF MU

#### **A) Prezenční forma kurzu**

PJ 03 Polština pro začátečníky (má e-learning v elfu) PJ\_04 Polština pro mírně pokročilé (má e-learning v elfu) PJ\_05 Polština pro pokročilé PJ\_06 Polština pro velmi pokročilé PJ 77 Konverzace v polštině

Kurzy na sebe plynule navazují.

#### **A) Distanční forma kurzu**

#### **E-learningový kurz rozumění polsky psaného textu**

- **-** v rámci předmětu PJ\_03 Polńtina pro začátečníky
- **Cíl kurzu rozumět polsky psanému textu informačního charakteru**
- Pro koho **studenti MU jakéhokoliv oboru**, kteří by rádi měli možnost využít polsky psané odborné zdroje ve svém oboru
- Kurz zaměřený pouze na **pasivní znalost jazyka – půjde pouze o vybudování schopnosti rozumění textu.**
- **Kurz je pouze distanční, tedy studenti si sami určují, kdy se chtějí dále rozvíjet.**
- **Celý kurz je v podobě e-learningového kurzu v prostředí elf2, které jiţ mnozí znáte z jiných předmětů.**
- první zkuńební verze plánována jiņ od období **podzim 2014**

... Anebo vás navnadíme tady:

# **POLŠTINÁNIE**

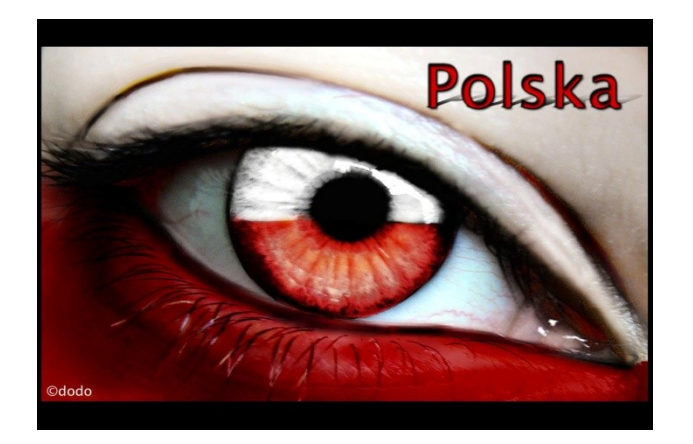

<http://www.facebook.com/Polstinanie>

Pro všechny nadšence a sympatizanty polštiny

Strana vznikla jako společná platforma pro studenty polštiny libovolných oborů a fakult na Masarykově univerzitě. ...ale pokud jste kdokoli jiný, koho polština prostě baví, tak jste tu taky správně!

# KDE NAJÍT POLSKÉ ODBORNÉ TEXTY?

Scholar.google.pl – zadejte a žasněte

Google tak jak ho znáte, ovšem s odbornými články.

#### **Více o pouţívání google scholar:**

<http://www.educatorstechnology.com/2013/04/9-tips-every-teacher-should-know-about.html>

[http://www.freetech4teachers.com/2012/02/using-google-scholar-for](http://www.freetech4teachers.com/2012/02/using-google-scholar-for-education.html)[education.html#.UZC8sKLwZWE](http://www.freetech4teachers.com/2012/02/using-google-scholar-for-education.html)

<http://googlescholar.blogspot.cz/>

**Using Google Scholar and other Google resources for education (41 min.)**

[http://www.youtube.com/watch?feature=player\\_embedded&v=bJByIPRrTfE](http://www.youtube.com/watch?feature=player_embedded&v=bJByIPRrTfE)

**DŮLEŽITÉ**: Vyhledávání provádějte pokud možno v dosahu univerzity – univerzita totiž ročně platí nemalé peníze za to, aby studenti měli přístup k plným verzím článků v nejrůznějších databázích. Tedy z domu byste se k článku nemuseli zadarmo dostat, ale ze školy už ano.

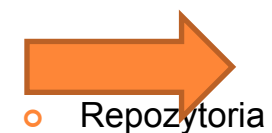

Seznam časopisů v knihovnách

## PL ELEKTRONICKÉ ZDROJE - REPOZYTORIA

AMUR – Uniwersytet A. Mickiewicza, Poznań

<https://repozytorium.amu.edu.pl/jspui/>

RUW – Uniwersytet Warszawski

<https://depotuw.ceon.pl/>

 CEON – ogólnopolskie repozytorium naukowe ICM <http://depot.ceon.pl/>

RUMAK – Uniwersytet M. Kopernika, Toruń

<http://repozytorium.umk.pl/>

SUW – Politechnika Krakowska

<http://suw.biblos.pk.edu.pl/>

 IBB PAS Repository – Polska Akademia Nauk, Warszawa <http://eprints.ibb.waw.pl/> (biochemie a biofyzika)

 RCIN – Polska Akademia Nauk, Warszawa <http://rcin.org.pl/dlibra>

#### PL ELEKTRONICKÉ ZDROJE - POKRAČOVÁNÍ

ENY – Politechnika Wrocławska

<http://zet10.ipee.pwr.wroc.pl/>

RUŁ – Uniwersytet Łódzki

<http://repozytorium.uni.lodz.pl:8080/xmlui/>

UTP – Uniwersytet Techniczno-Przyrodniczy w Bydgoszczy

<http://dlibra.utp.edu.pl/dlibra>

*Aktualna lista na podstawie wykazu z* serwisu EBIB

Kulczycki, poradnik, s.36. Dostupné z: [http://ekulczycki.pl/warsztat\\_badacza/poradnik/](http://ekulczycki.pl/warsztat_badacza/poradnik/)

#### **Mezinárodní vyhledávač repozytorií:**

**[www.opendoar.org](http://www.opendoar.org/)**

[http://www.opendoar.org/new1find.php?p=1&step=1&cID=172&format=full&](http://www.opendoar.org/new1find.php?p=1&step=1&cID=172&format=full&sort=r.rName) [sort=r.rName](http://www.opendoar.org/new1find.php?p=1&step=1&cID=172&format=full&sort=r.rName) (Polsko – 75 repozytorií)

Např. Biblioteka Ślaska <http://www.sbc.org.pl/dlibra> Cyfrowa biblioteka ormiańska <http://bibliotekaormianska.pl/dlibra> Formal Linguistics Department Wawa <http://bc.klf.uw.edu.pl/>

# JAK ČÍST?

11 z 10 čtenářů doporučuje

 WRYCZA-BEKIER, J. *Kreatywna praca dyplomowa*. Gliwice: Helion, 2011.

- o ŠANDEROVÁ, J. *Jak číst a psát odborný text ve společenských vědách*. Praha: SLON, 2009.
- ČMEJRKOVÁ, S., F. DANEŃ, and J. SVĚTLÁ. *Jak napsat odborný text. 1. vyd. Praha: Leda, 1999.*
- BUZAN, T. *Rychlé čtení: čtěte rychleji, učte se lépe, dokažte víc*. Brno: BizBooks, 2013.

 ČINKA, L. *Ovládněte svůj mozek: poslední kniha o mozku a zrychleném učení, kterou budete potřebovat*. Brno: BizBooks, 2012.

# KURZY ÚSTAVU KNIHOVNICTVÍ FF MU

- Jednou za semestr: [http://knihovna.phil.muni.cz/informacni](http://knihovna.phil.muni.cz/informacni-vzdelavani)[vzdelavani](http://knihovna.phil.muni.cz/informacni-vzdelavani)
- <http://knihovna.phil.muni.cz/akce>
- 19. 2. a 20. 2.

Průvodce databázemi MU aneb Kvalitní zdroje pro vaše studium

26. 2. a 27. 2.

Průvodce databázemi JSTOR a ScienceDirect

5. 3. a 6. 3.

Průvodce databázemi Oxford Journals a Cambridge Journals 12. 3. a 13. 3.

Elektronické informační zdroje nejen pro filology

- se zaměřením na zdroje pro anglistiku a germanistiku 19. 3. a 20. 3.

**Kreativní techniky: asociace a myšlenkové mapy**

26. 3. a 27. 3. MS Word "diplomka"

 2. 4. a 3. 4. MS Word "extended" aneb Křivánkovy špeky z Wordu 9. 4. a 10. 4. MS Excel pro začátečníky 16. 4. a 17. 4. **Tvorba odborného textu** 23. 4. a 24. 4. **Bibliografické citace a metody citování** 30. 4. Jak na prezentace aneb průvodce PowerPointem 7. 5. Prezentujeme kvalitně a efektivně 14. 5. a 15. 5. **Online nástroje pro efektivní studium**

#### KNIHOVNÍCI NÁM POMÁHAJÍ – TAK JE VYUŽÍVEJTE

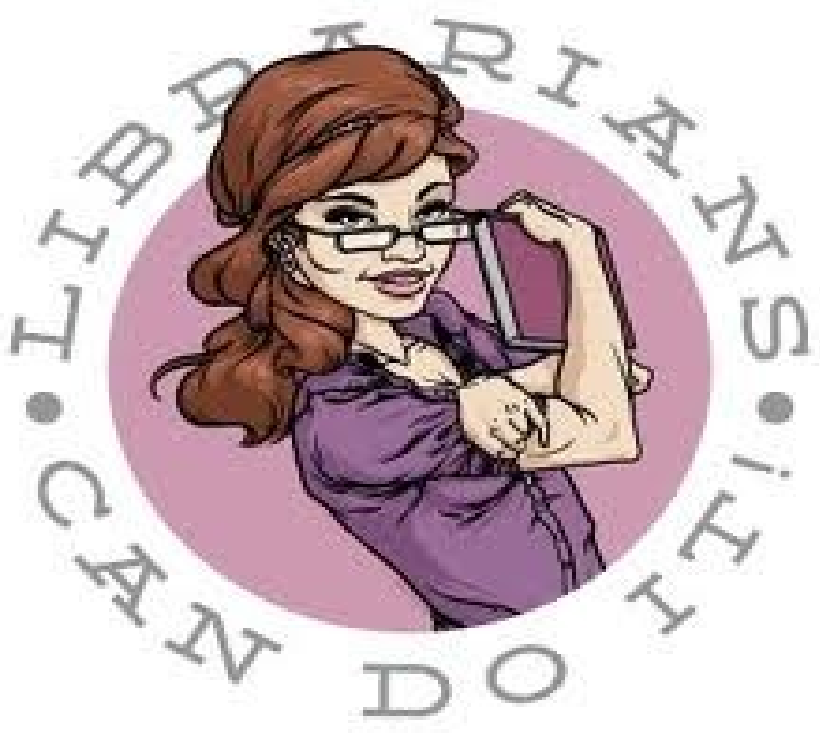

### **PŘED ČTENÍM...**

(NA ZÁKLADĚ KNIHY KRETYWNA PRACA DYPLOMOWA, S.13-26)

Představované postupy slouží jako inspirace pro vás. Možná vám některé z nich dost ulehčí váš studentský život.

> **Proto EXPERIMENTUJTE! GIVE čtecí strategie A CHANCE!**

- **o** "Jaká jsou moje očekávání od textu?" snadněji s textem pak navážeme hovor
- **Brainstorming** po přečtení nadpisu krátký brainstorming výsledná hesla lze brát za očekávání od textu
- **Automatické psaní** technika na rozepsání se, především, když do své práce chceme zakomponovat čtený text. Napište bez přemýšlení, co vás napadá v souvislosti s nadpisem nebo tématem textu. Stylistiku či gramatiku neřešte. Po přečtení textu zkonfrontujte své předpoklady se skutečností.
- **o Vizualizace nadpisu** zavřete oči. Jaký obraz vám vyvstane, když pomyslíte na nadpis práce? Nakreslete to – skvělý impuls kreativnímu myšlení.
- **Fakta a mýty**  rozdělte stranu A4 na dvě části. Do prvního sloupce napište všechny mýty/stereotypy, co vás v souvislosti s nadpisem napadají. Druhou část doplňte po přečtení textu.
- **Myšlenková mapa**  Strana A4 vodorovně, doprostřed klíčové slovo, ve směru hodinových ručiček dopisujte větve dalších klíčových slov, co vás v souvislosti s nadpisem napadají – i takto lze poznat svá očekávání od textu.
- **o Tematická síť** vzpomeňte si na všechny texty, které jste v souvislosti s danou tématikou četli, můžete si je zaznačit do podoby myšlenkové mapy. Tu si uchovejte, bude se vám postupně plnit.

# **ČTENÍ**

- **Sokratovská metoda**  čtenář je nedůvěřivý, zadává textu spoustu otázek
- Pokud během čtení nemáte chuť zadávat otázky, znamená to, že se ještě necítíte být rovnocenným partnerem do diskuze.
- Tehdy je třeba se na text připravit: **po 1.přečtení** si připravte formulář s otázkami, ke kterým dopište odpovědi ve formě klíčových slov (**Kdo? Co? Kdy? Kde?Jak? Jakým způsobem?Proč?Jak došlo k..?Proč ne..?Co by bylo, kdyby…?**

#### NEJDŮLEŽITĚJŠÍ POSTUP

#### **Metoda SQR** (Survey-Question-Read) – metoda kritického čtení

**Survey/Przejrzyj** – získání přehledu, orientační body (úvod, obsah, nadpisy, podnadpisy, obrázky, tabulky, grafy, věcný a jmenný rejstřík. V případě článku: **nadpis – podnadpisy – abstrakt** – obrázky, tabulky, grafy - bibliografie)

**Question/Zadaj pytania** – pokud po přehledu nemáš otázky, přetvoř nadpisy/podnadpisy v otázky. Další př. Otázek: Jak autor argumentuje? S jakými tvrzeními souhlasí a která odmítá? Co mě napadá v růběhu čtení? Co nového mi text přináší?

Read/Czytaj – Během 2.čtení se snaž nacházet odpovědi na své otázky. Kontroluj po každém odstavci.

**Metoda SQ3R** – 5 kroků – Survey-Question-Read-Recite-Review

**R2/Recite/Odpowiedz na pytania** – odpověz na otázky vlastními slovy (pokud to nedokážeš nebo to nejde bez dívání se do textu, není to ono)

**R3/Review/Powtórz** – přečti text ještě jednou a odpověz na své otázky. Identifikuj nejdůležitější myšlenky a ujasni si svůj postoj k nim.

"*Není-li člověk schopen si základní myšlenky poznamenat z hlavy, znamená to, že textu neporozuměl."*  (Šanderová, 36)

#### I ALBERT ŘÍKÁ...

## If you can't explain it simply, you don't understand it well enough.

- Albert Einstein

## ALE NENÍ TŘEBA SE DĚSIT – OSVOJTE SI PÁR TECHNIK EFEKTIVNÍHO ČTENÍ, KTERÉ VÁM

VYHOVUJÍ, A JE TO V SUCHU.

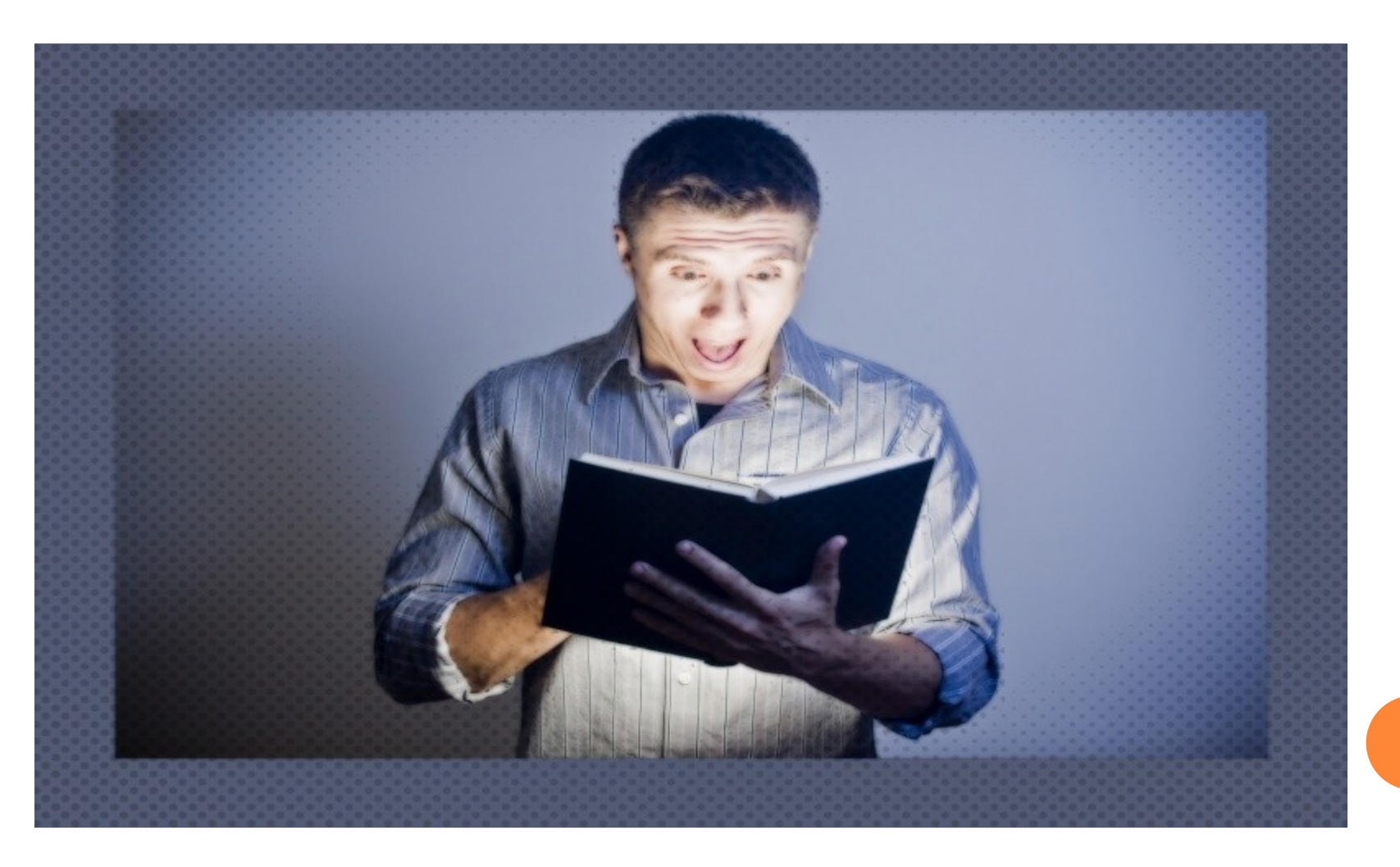

Mgr. Veronika Neničková, FF MU, 2013 Mgr.Veronika Neničková, FF MU, 2013

# Mgr. Veronika Neničková, FF MU, 2013 Mgr.Veronika Neničková, FF MU, 2013

# PODTRHÁVÁNÍ?

**teprve PO přečtení textu!**

**Smyslem nemá být podtrhnout vše, co se zdá být**  důležité. – třeba to ani důležité není, ve světle celého textu

**Má orientaci v textu zjednodušit!** – (a tak toho v textu nemůže být příliš...)

Vymyslete si vlastní značky!

#### STRATEGIE ZAZNAMENÁVÁNÍ SI V TEXTU

- **Gradace důležitosti** tučně důležité, tence souvislosti
- **Poznámky na okrajích**  klíčová slova a komentáře orientace a identifikace smyslu vlastními slovy. Dobré označovat si takto každý odstavec. Tvorba nadpisu odstavce, klíčové slovní spojení charakterizující jeho obsah.

#### **Vlastní zkratky**

- **Vlastní symboly**  symboly charakterizující tvé reakce na daný text (vykřičník, otazník, smajlíky, obrázky...)
- **o Vlastní nadpisy a podnadpisy** (když je text špatně a málo členěný)

### POUŽITÍ PŘEČTENÉHO TEXTU

#### **Poslední fáze čtení**

#### **Nové termíny**

- a) udělej si seznam nejdůležitějších termínů v textu
- $b)$  napiš jejich definici
- $\epsilon$ ) napiš krátký text, několik málo vět, ve kterém budou ideálně všechny vystupovat

#### **Struktura argumentace**

- Jak autor pracuje se svým tvrzením? Příklady, analýzy, statistiky, tvrzení autorit...
- **Myšlenková mapa** dá se porovnat s tou vzniklou před čtením, a jinak slouží jako skvělá katalogizace nového pro mozek

**Tématická síť** - --//--

**Sněhová koule** – napiš svůj názor na text ve 2 větách. Potom ve 3, pak 4...

**Metoda 2 sloupců** – 1.sloupec (názory autora), 2.sloupec (vlastní názory)

**Vlastní komentář** – za pomoci automatického psaní. Následně srovnej svůj text se způsobem argumentace autora

**Obhajoba textu** – představ si, že musíš defenzivně reagovat na drsnou kritiku o čteném textu. Co uvedeš na obhajobu autorovy argumentace?

**Kritika textu** – napiš drsnou kritiku čteného textu

- **Literární útvar** napiš krátkou prózu, haiku nebo co ti jen vyhovuje, za účelem zapamatování si tezí textu
- **Blog -** blogujte o tom, co jste přečetli a co si o tom myslíte

**Google docs –** tvorba kartotéky! Pokud se vám líbí nějaká pasáž z textu, přepište si ji do jednoho docsu, doplňte bibliografické údaje a váš komentář. Takto to budete moci vždy použít do nějaké vaší seminární, diplomové či jiné práce. Časem se vám může taková databáze docela pěkně rozrůst.

#### **Software for knowledge management**

[http://sourceforge.net/directory/business](http://sourceforge.net/directory/business-enterprise/knowledgemanagement/os:windows/freshness:recently-updated/)[enterprise/knowledgemanagement/os:windows/freshness:recently-updated/](http://sourceforge.net/directory/business-enterprise/knowledgemanagement/os:windows/freshness:recently-updated/)

# Mgr. Veronika Neničková, FF MU, 2013 Mgr.Veronika Neničková, FF MU, 2013

#### POROZUMĚT TEXTU

Porozumět textu **znamená umět bez váhání odpovědět na 3 základní otázky (Šanderová, 24-25):** 

1) Jakým problémem se autor zabývá, jaké otázky si klade?

2) K jakým závěrům dospěl, jak na otázky odpověděl?

3) O co své závěry opírá, jaké argumenty na jejich podporu uvádí?

#### !!! EXPERIMENTUJTE !!!

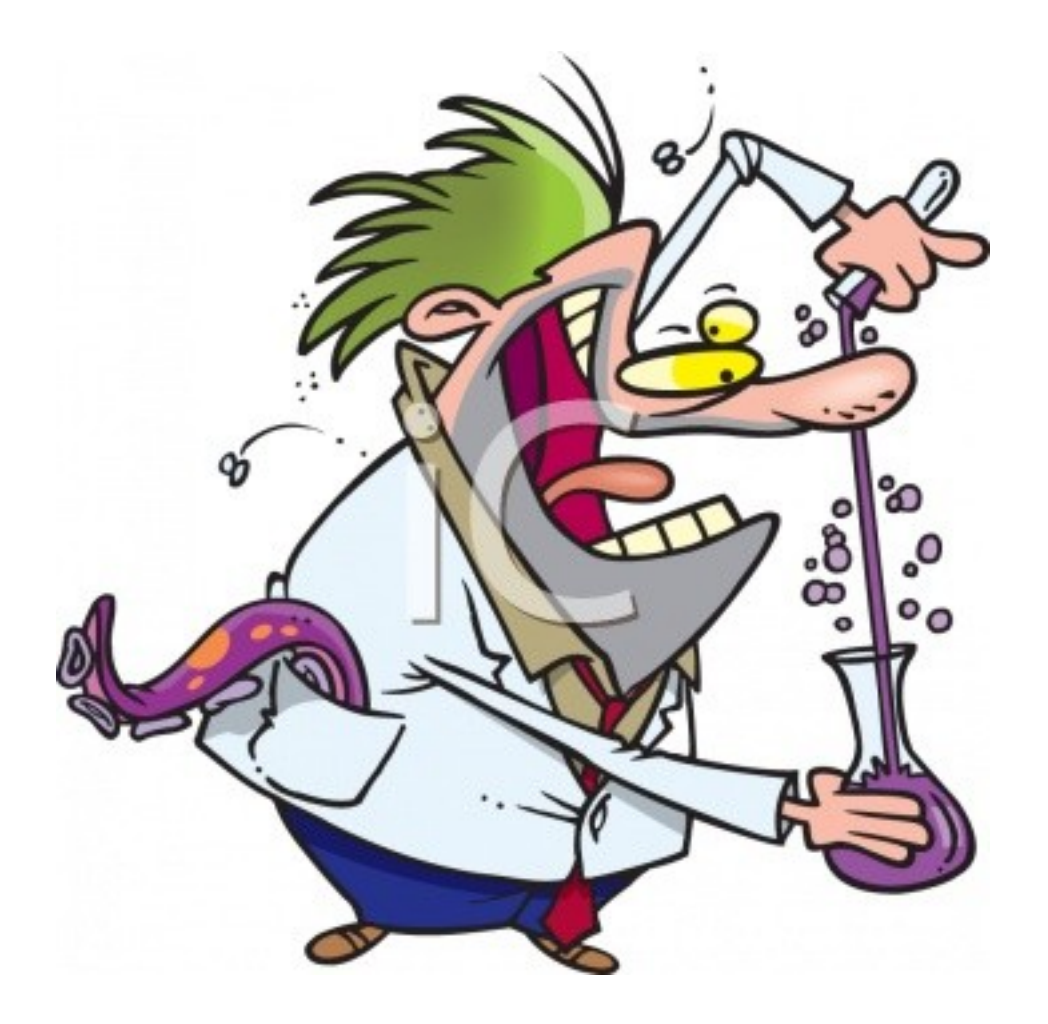

#### NO JO, ALE JAK TO VŠECHNO STIHNOUT?

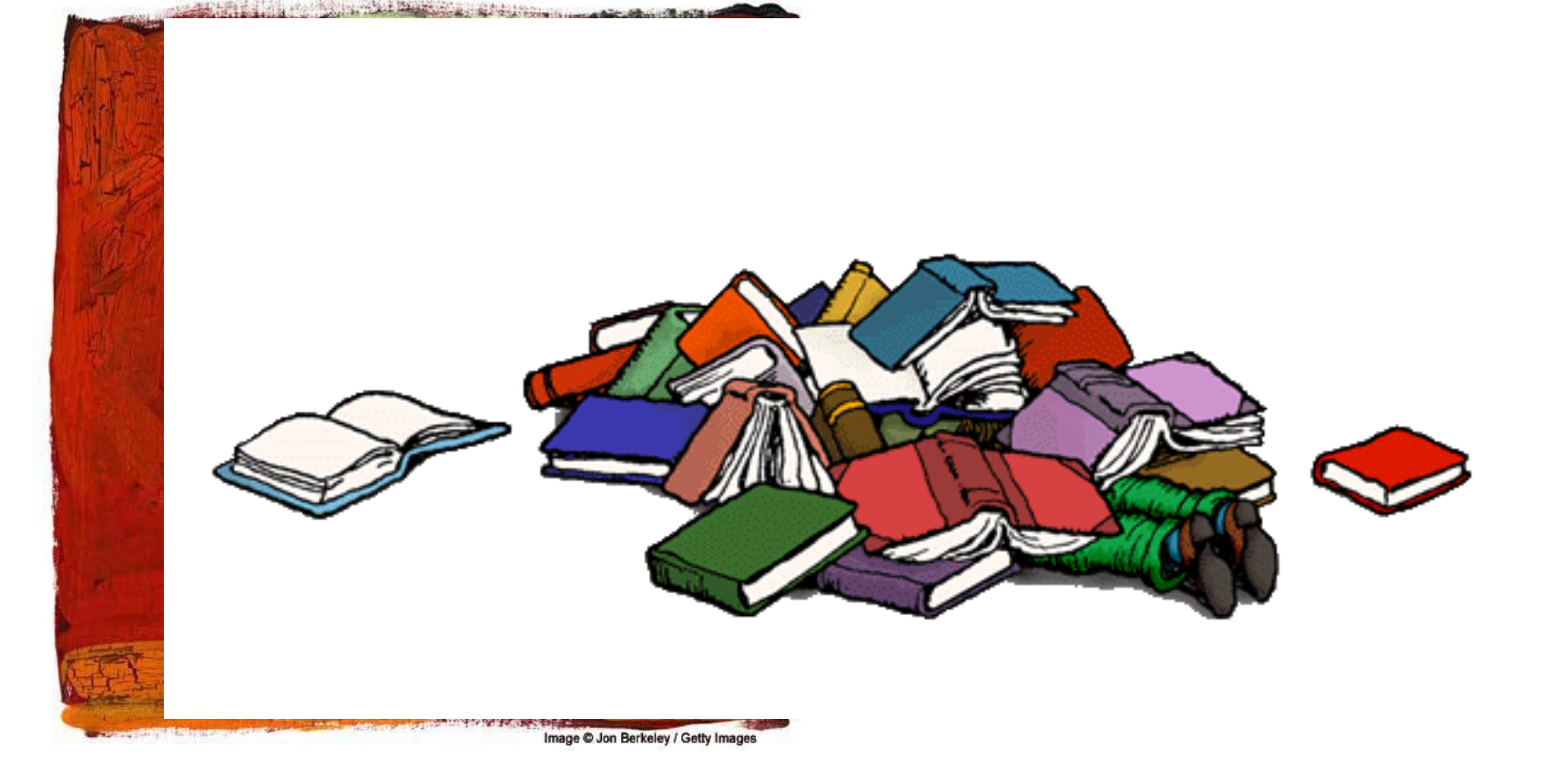

# JAK RYCHLE A EFEKTIVNĚ ČÍST?

#### **"Přečtěte si to pomalu a pečlivě." OMYL!**

*Tento přístup vytváří začarovaný kruh: čím pomaleji čtete, tím méně rozumíte, a tím nepochopitelnější se vám text zdá být. Nakonec propradnete naprosté frustraci a často text bezmocně odložíte."* (Buzan, 145)

- [www.rozectise.cz](http://www.rozectise.cz/)
- o [http://www.brainpickings.org/index.php/2013/01/16/how-to](http://www.brainpickings.org/index.php/2013/01/16/how-to-read-faster-bill-cosby/)[read-faster-bill-cosby/](http://www.brainpickings.org/index.php/2013/01/16/how-to-read-faster-bill-cosby/)
- BUZAN, T. *Rychlé čtení: čtěte rychleji, učte se lépe, dokažte víc*. Brno: BizBooks, 2013.
- ČINKA, L. *Ovládněte svůj mozek: poslední kniha o mozku a zrychleném učení, kterou budete potřebovat*. Brno: BizBooks, 2012.

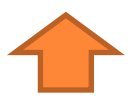

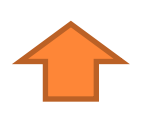

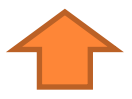

A JEŠTĚ JEDNOU...TOTO MÁ VELKÝ POTENCIÁL ZMĚNIT VÁŠ STUDENTSKÝ ŽIVOT K LEPŠÍMU...

**OWWW.rOZectise.cz** (především, navíc velmi též prospívá tlumočníkům, zrychluje a zkvalitňuje schopnost reakce)

- [http://www.brainpickings.org/index.php/2013/01/16/how-to](http://www.brainpickings.org/index.php/2013/01/16/how-to-read-faster-bill-cosby/)[read-faster-bill-cosby/](http://www.brainpickings.org/index.php/2013/01/16/how-to-read-faster-bill-cosby/)
- BUZAN, T. *Rychlé čtení: čtěte rychleji, učte se lépe, dokažte víc*. Brno: BizBooks, 2013.

 ČINKA, L. *Ovládněte svůj mozek: poslední kniha o mozku a zrychleném učení, kterou budete potřebovat*. Brno: BizBooks, 2012.

#### BILL COSBY RADÍ...

HOW TO READ FASTER, 1985 [HTTP](http://www.brainpickings.org/index.php/2013/01/16/how-to-read-faster-bill-cosby/)[://](http://www.brainpickings.org/index.php/2013/01/16/how-to-read-faster-bill-cosby/)[WWW](http://www.brainpickings.org/index.php/2013/01/16/how-to-read-faster-bill-cosby/)[.](http://www.brainpickings.org/index.php/2013/01/16/how-to-read-faster-bill-cosby/)[BRAINPICKINGS](http://www.brainpickings.org/index.php/2013/01/16/how-to-read-faster-bill-cosby/)[.](http://www.brainpickings.org/index.php/2013/01/16/how-to-read-faster-bill-cosby/)[ORG](http://www.brainpickings.org/index.php/2013/01/16/how-to-read-faster-bill-cosby/)[/](http://www.brainpickings.org/index.php/2013/01/16/how-to-read-faster-bill-cosby/)[INDEX](http://www.brainpickings.org/index.php/2013/01/16/how-to-read-faster-bill-cosby/)[.](http://www.brainpickings.org/index.php/2013/01/16/how-to-read-faster-bill-cosby/)[PHP](http://www.brainpickings.org/index.php/2013/01/16/how-to-read-faster-bill-cosby/)[/2013/01/16/](http://www.brainpickings.org/index.php/2013/01/16/how-to-read-faster-bill-cosby/)[HOW](http://www.brainpickings.org/index.php/2013/01/16/how-to-read-faster-bill-cosby/)[-](http://www.brainpickings.org/index.php/2013/01/16/how-to-read-faster-bill-cosby/)[TO](http://www.brainpickings.org/index.php/2013/01/16/how-to-read-faster-bill-cosby/)[-](http://www.brainpickings.org/index.php/2013/01/16/how-to-read-faster-bill-cosby/)[READ](http://www.brainpickings.org/index.php/2013/01/16/how-to-read-faster-bill-cosby/)[-](http://www.brainpickings.org/index.php/2013/01/16/how-to-read-faster-bill-cosby/)[FASTER](http://www.brainpickings.org/index.php/2013/01/16/how-to-read-faster-bill-cosby/)[-](http://www.brainpickings.org/index.php/2013/01/16/how-to-read-faster-bill-cosby/)[BILL](http://www.brainpickings.org/index.php/2013/01/16/how-to-read-faster-bill-cosby/)[-](http://www.brainpickings.org/index.php/2013/01/16/how-to-read-faster-bill-cosby/)[COSBY](http://www.brainpickings.org/index.php/2013/01/16/how-to-read-faster-bill-cosby/)[/](http://www.brainpickings.org/index.php/2013/01/16/how-to-read-faster-bill-cosby/)

- 1. rada 1. možnost seznámení se s textem, ukazatel, zda má smysl text vůbec číst blíže – dá 50% porozumění
- Přečtěte první 2 odstavce, pak první větu každého dalšího odstavce a celé poslední 2 odstavce.
- 2.Rada 2. možnost- dá 50% porozumění
- Představte si, že řádky vedou vaše oči jako magnet, čím dál rychleji, a čtěte po celcích, ne po jednotlivých slovech. – na toto lidské oči nejsou zvyklé, je třeba to trénovat.

(takovýto tréning např. viz [www.rozectise.cz](http://www.rozectise.cz/) )

#### RYCHLOČTENÍ NENÍ JEN O RYCHLÉM ČTENÍ!

Jedno z největších nedorozumění!

Rychlé čtení je jen jeden z nástrojů, technik, v rámci různých **čtecích strategií**, které chytře vybírá, střídá a používá chytrý čtenář. To vytváří efektivní **čtení**!

#### **Rychločtení je smart reading!**

(pozn. – není terminus technicus)

#### ALE CO KDYŽ MI NĚCO UNIKNE?

**"***Úroveň porozumění dosahuje v průměru 60-80 % u relativně snadného textu, po 24 hodinách dochází k poklesu vybavování o 20 %.* 

*Pokud si tedy děláte starosti se stoprocentním porozuměním, proč se o takové porozumění snažit?* e stoprocentním porozuměním, proč se o<br>
takové porozumění snažit?<br>
je na sto procent porozumět informacím<br>
nikoli celému textu.<br>
ochopíte, zbavíte se strachu z naprostého<br>
neporozumění textu.<br>
POČ SI TEDY Z TOHO DĚLAT VRÁS

*To, co ve skutečnosti potřebujete, je na sto procent porozumět informacím z textu, které POTŘEBUJETE, a nikoli celému textu.*

*Je v tom zásadní rozdíl, a až jej pochopíte, zbavíte se strachu z naprostého neporozumění textu.* 

*VŽDY VÁM NĚCO UNIKNE, PROČ SI TEDY Z TOHO DĚLAT VRÁSKY.***"**

Buzan, Tony. *Rychlé čtení: čtěte rychleji, učte se lépe, dokažte víc*. Brno: BizBooks,

# *"VŽDY VÁM NĚCO UNIKNE, PROČ SI TEDY Z TOHO DĚLAT VRÁSKY.***"**

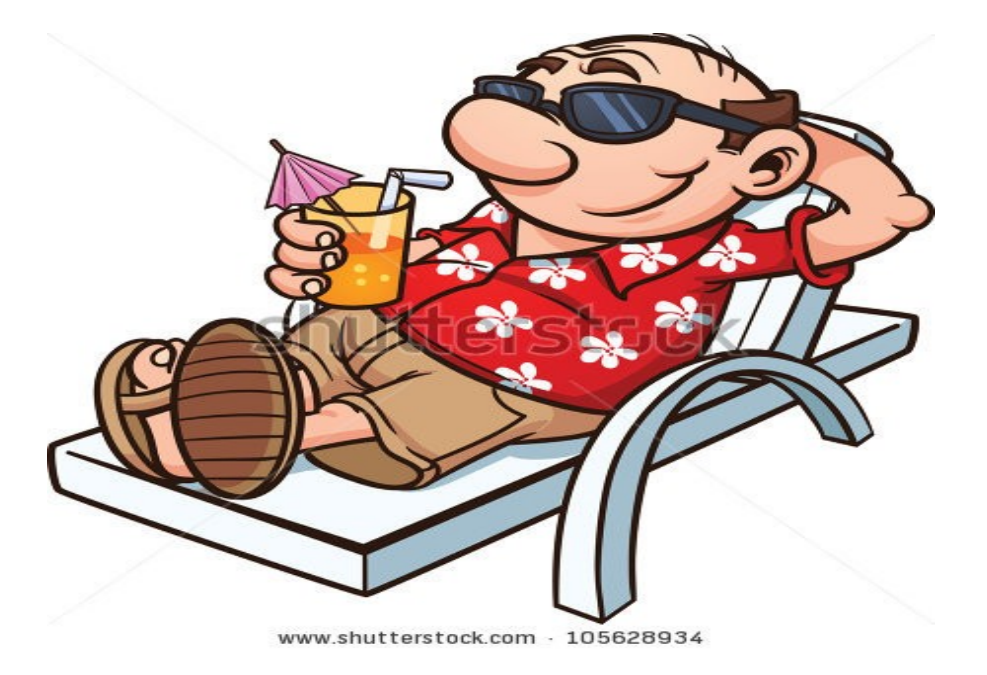

...TAKŽE V KLIDU!...

#### PSYCHICKÁ PŘÍPRAVA NA ČTENÍ

- **Motivace ke čtení**  Proč to chci číst? V čem mě to obohatí?
- **o Létají vám myšlenky všude možně?**
- dejte si pětiminutovku automatického psaní!
- Pokud vás ruší vaše osobní věci, před čtením si zkuste o tom 5 minut psát, volný tok mysli, vypište se z toho, abyste na to nemuseli myslet. Mozek pak dá pokoj.
- **Ţe se čas od času zasníte a máte z toho pak depresi, ţe se nedokáţete soustředit?**
- Velký omyl! To jen váš mozek zpracovává nové informace. Je to přirozený proces. (Buzan, 147)

#### PODMÍNKY KE ČTENÍ A KONCENTRACE

- **Správné načasování**  "*V načasování často spočívá rozdíl mezi dokonalým pochopením toho, co čtete, a totálním selháním porozumění."* (Buzan, 65)
- **o Sedět vzpřímeně** (jinak má mozek pocit, že se jde spát)
- **Min. 50cm od textu**
- **Dobré světlo**
- **o Nepříliš pohodlná židle**
- **Velmi příjemné a vítavé studijní prostředí**
- **Všechno potřebné po ruce**
- **Dobrovolně odbourat facebook, mail, telefon a potenciální lidské rušitele**
- **Pravidelné přestávky a relax**  uvolňující cvičení pro oči i mozek, ideálně co 40min krátká procházka venku, <http://www.pomodorotechnique.com/> 25+5 – POZOR! ZPŮSOBUJE ENORMNÍ ZVÝŠENÍ PRODUKTIVITY! (vlastní zkušenost)

pozn.: Vyzkoušejte také mobilní aplikaci "pomodroido".

## ZVUKY A HUDBA V POZADÍ NA PODPORU ČTENÍ A KONCENTRACE

- Soundrown <http://soundrown.com/Coffee/>
- <http://www.webmetronome.com/>
- Ukazovátko
- o Songy, které vám hrají stále dokola a cítíte, že podporují vaši koncentraci, bdělost, tempo čtení a celkovou mozkovou aktivitu (zcela individuální)
- o Návrhy:

Ellie Goulding – Lights [http://www.youtube.com/watch?v=uqLGuRX\\_nLM](http://www.youtube.com/watch?v=uqLGuRX_nLM)

Bassnectar – Butterfly (feat. Mimi Page) [http://www.youtube.com/watch?v=o-K\\_xgxrL4s](http://www.youtube.com/watch?v=o-K_xgxrL4s)

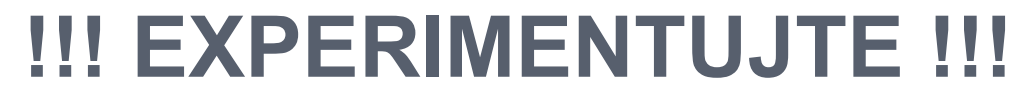

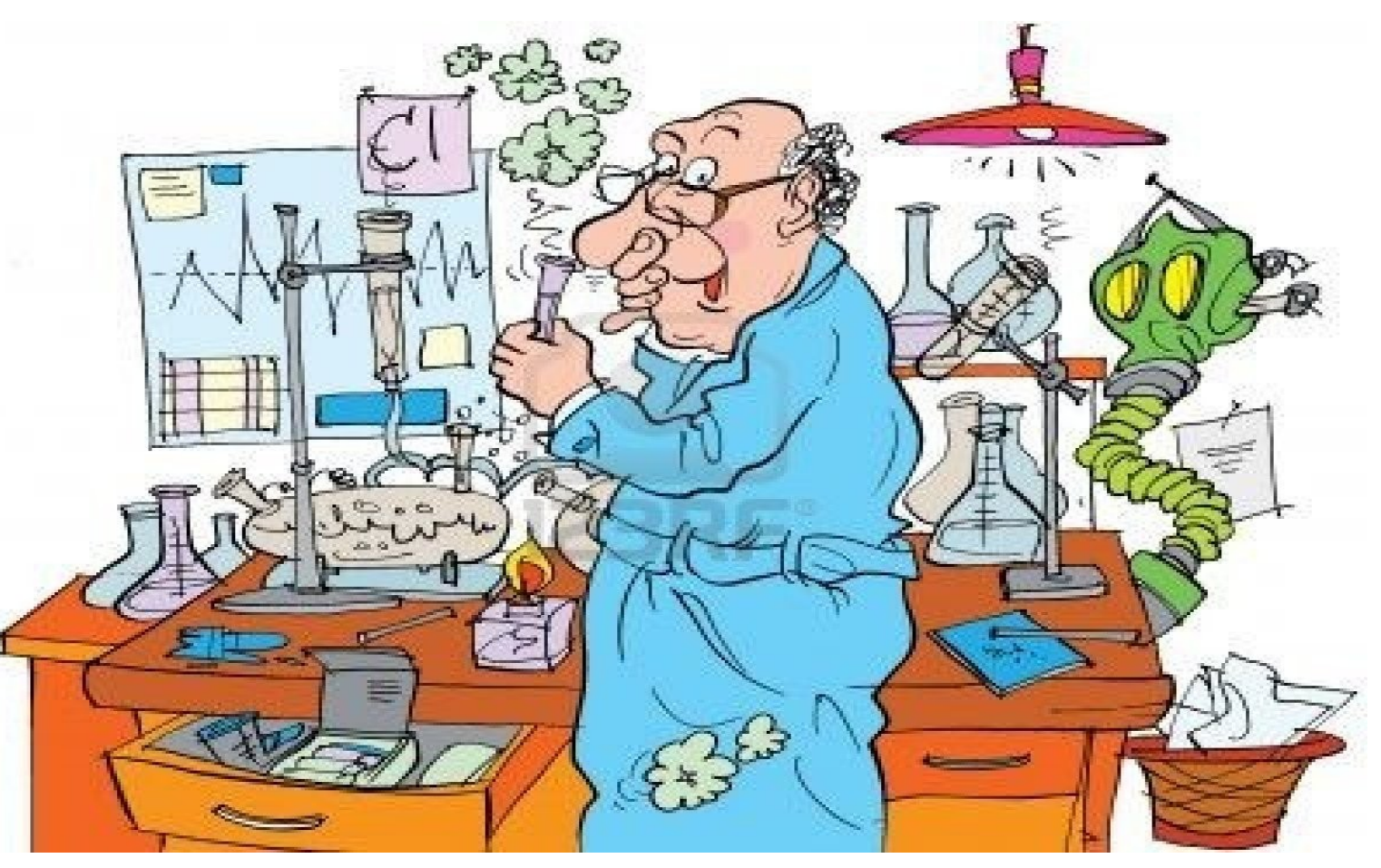

# **"Piš o tom, co znáš co máš rád."**

Austin Kleon – *Kraď jako umělec: 10 věcí, které ti nikdo neřekl o kreativitě.* Brno: Jan Melvil Publishing, 2012,s.53.

Tak já tedy nepokrytě kradu a tvořím své:

# **"Čti to, čemu rozumíš co tě zajímá."**

# Mgr.Veronika Neničková, FF MU, 2013 Mgr.Veronika Neničková, FF MU, 2013

#### 2. VARIANTY...

1.VARIANTA :

Už máš to štěstí a luxus, že sis našel téma/text, co tě zajímá?

- PERFEKTNÍ! Sbírej kousky každou chvíli a všude nejen že to bude ke studijnímu dobru, ale ještě tě to bude dělat šťastným.
- 2. VARIANTA :
- Halda textů, které zkrátka "musíš" přečíst?
- **PERFEKTNÍ!** Ideální šance, jak si pocvičit techniky efektivního čtenáře a trochu si zarychločíst!
- **PS:** I **povinná beletrie** se dá zvládnout za relativně krátkou dobu s velmi dobrým stupněm porozumění a hlavně schopností o tom promluvit, pokud si osvojíš techniky efektivního čtenáře.

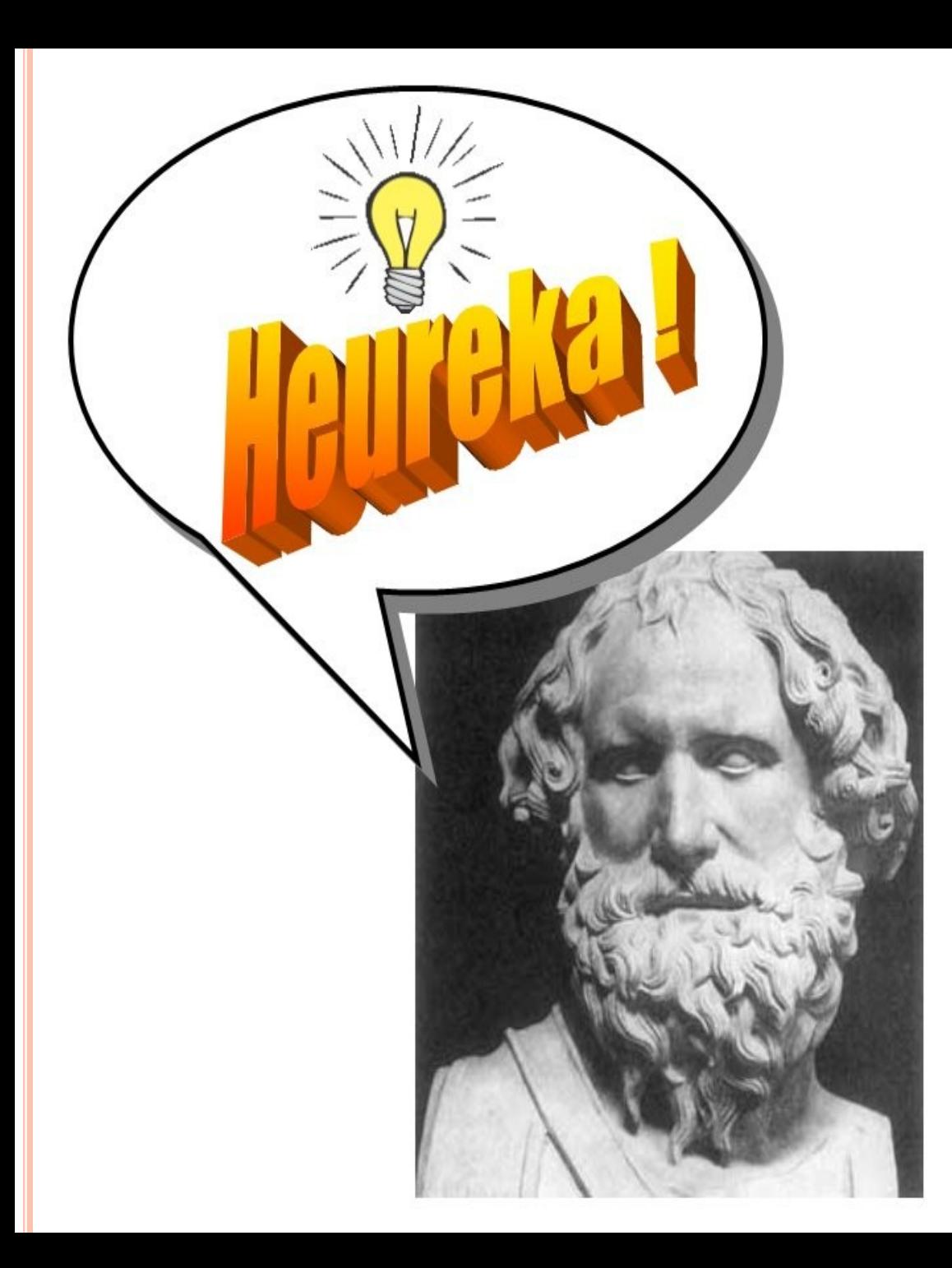

#### **MÁM MYŠLENKU!**

#### **– ALE JAK Z TOHO CITOVAT?**

HEURÉKA! MÁM MYŠLENKU! – JAK Z TOHO CITOVAT? ANEB CITACE ELEKTRONICKÉHO ZDROJE

- Google scholar nabízí 3 druhy citací
- <http://www.citace.com/>
- Metodika tvorby bibliografických citací interaktivní průvodce MU [http://is.muni.cz/do/rect/el/estud/prif/ps11/metodika/web/](http://is.muni.cz/do/rect/el/estud/prif/ps11/metodika/web/ebook_citace_2011.html) [ebook\\_citace\\_2011.html](http://is.muni.cz/do/rect/el/estud/prif/ps11/metodika/web/ebook_citace_2011.html)

 Např. MLA [http://is.muni.cz/do/rect/el/estud/prif/ps11/metodika/web/](http://is.muni.cz/do/rect/el/estud/prif/ps11/metodika/web/ebook_citace_2011.html) [ebook\\_citace\\_2011.html#MLA.el\\_clanek](http://is.muni.cz/do/rect/el/estud/prif/ps11/metodika/web/ebook_citace_2011.html)

 ISO 690 [http://is.muni.cz/do/rect/el/estud/prif/ps11/metodika/web/](http://is.muni.cz/do/rect/el/estud/prif/ps11/metodika/web/ebook_citace_2011.html) [ebook\\_citace\\_2011.html#iso\\_690.el\\_clanek](http://is.muni.cz/do/rect/el/estud/prif/ps11/metodika/web/ebook_citace_2011.html)

## KTEROU CITAČNÍ NORMU POUŽÍT?

Je to článek do odborného časopisu

**Kaţdý odborný časopis má zpravidla** • **stanoveny citační normy v pokynech pro autory**

• **Najděte instrukce vlastní fakulty/katedry/oboru**

### Je to diplomka

• **Prohlédněte si práce ostatních, kteří psali u vámi zvoleného vedoucího práce**

 Např. **POKYNY PRO PSANÍ DIPLOMOVÝCH PRACÍ** • **Zeptejte se svého vedoucího práce**

**Ústav slavistiky FF MU, Seminář jihoslovanských filologií a balkanistiky**

[https://www.google.cz/url?sa=t&rct=j&q=&esrc=s&source=web&cd=9&cad=rja&ved=0CJMBEBYwCA&url=http%](https://www.google.cz/url?sa=t&rct=j&q=&esrc=s&source=web&cd=9&cad=rja&ved=0CJMBEBYwCA&url=http://www.phil.muni.cz/wusl/home/pracoviste/~vnitrni-cleneni/POKYNY PRO PSANI DIPLOMOVYCH PRACI.doc&ei=zJcaUYSwPKKA4gSI24GYDw&usg=AFQjCNHmr5CjgDUWRrIcOIhf9gAWqrtzEQ&sig2=DixY4DuK3P86GArcsB-F9Q&bvm=bv.42261806,d.bGE) [3A%2F%2Fwww.phil.muni.cz%2Fwusl%2Fhome%2Fpracoviste%2F~vnitrni](https://www.google.cz/url?sa=t&rct=j&q=&esrc=s&source=web&cd=9&cad=rja&ved=0CJMBEBYwCA&url=http://www.phil.muni.cz/wusl/home/pracoviste/~vnitrni-cleneni/POKYNY PRO PSANI DIPLOMOVYCH PRACI.doc&ei=zJcaUYSwPKKA4gSI24GYDw&usg=AFQjCNHmr5CjgDUWRrIcOIhf9gAWqrtzEQ&sig2=DixY4DuK3P86GArcsB-F9Q&bvm=bv.42261806,d.bGE)[cleneni%2FPOKYNY%2520PRO%2520PSANI%2520DIPLOMOVYCH%2520PRACI.doc&ei=zJcaUYSwPKKA4g](https://www.google.cz/url?sa=t&rct=j&q=&esrc=s&source=web&cd=9&cad=rja&ved=0CJMBEBYwCA&url=http://www.phil.muni.cz/wusl/home/pracoviste/~vnitrni-cleneni/POKYNY PRO PSANI DIPLOMOVYCH PRACI.doc&ei=zJcaUYSwPKKA4gSI24GYDw&usg=AFQjCNHmr5CjgDUWRrIcOIhf9gAWqrtzEQ&sig2=DixY4DuK3P86GArcsB-F9Q&bvm=bv.42261806,d.bGE) [SI24GYDw&usg=AFQjCNHmr5CjgDUWRrIcOIhf9gAWqrtzEQ&sig2=DixY4DuK3P86GArcsB-](https://www.google.cz/url?sa=t&rct=j&q=&esrc=s&source=web&cd=9&cad=rja&ved=0CJMBEBYwCA&url=http://www.phil.muni.cz/wusl/home/pracoviste/~vnitrni-cleneni/POKYNY PRO PSANI DIPLOMOVYCH PRACI.doc&ei=zJcaUYSwPKKA4gSI24GYDw&usg=AFQjCNHmr5CjgDUWRrIcOIhf9gAWqrtzEQ&sig2=DixY4DuK3P86GArcsB-F9Q&bvm=bv.42261806,d.bGE)[F9Q&bvm=bv.42261806,d.bGE](https://www.google.cz/url?sa=t&rct=j&q=&esrc=s&source=web&cd=9&cad=rja&ved=0CJMBEBYwCA&url=http://www.phil.muni.cz/wusl/home/pracoviste/~vnitrni-cleneni/POKYNY PRO PSANI DIPLOMOVYCH PRACI.doc&ei=zJcaUYSwPKKA4gSI24GYDw&usg=AFQjCNHmr5CjgDUWRrIcOIhf9gAWqrtzEQ&sig2=DixY4DuK3P86GArcsB-F9Q&bvm=bv.42261806,d.bGE)

# AŽ TO NAPÍŠETE...

----------moderní vědec twítuje---------

----------moderní vědec bloguje---------

----------moderní vědec JE VIDĚT-----

---------BUĎTE MODERNÍ VĚDCI!--

---------BUĎTE VIDĚT!------------------

Když už jste se s tím vším hledali, četli, psali a kolikrát natrápili, tak by přece byla škoda se tím nepochlubit (byť by to byl jen dobrý referát) !

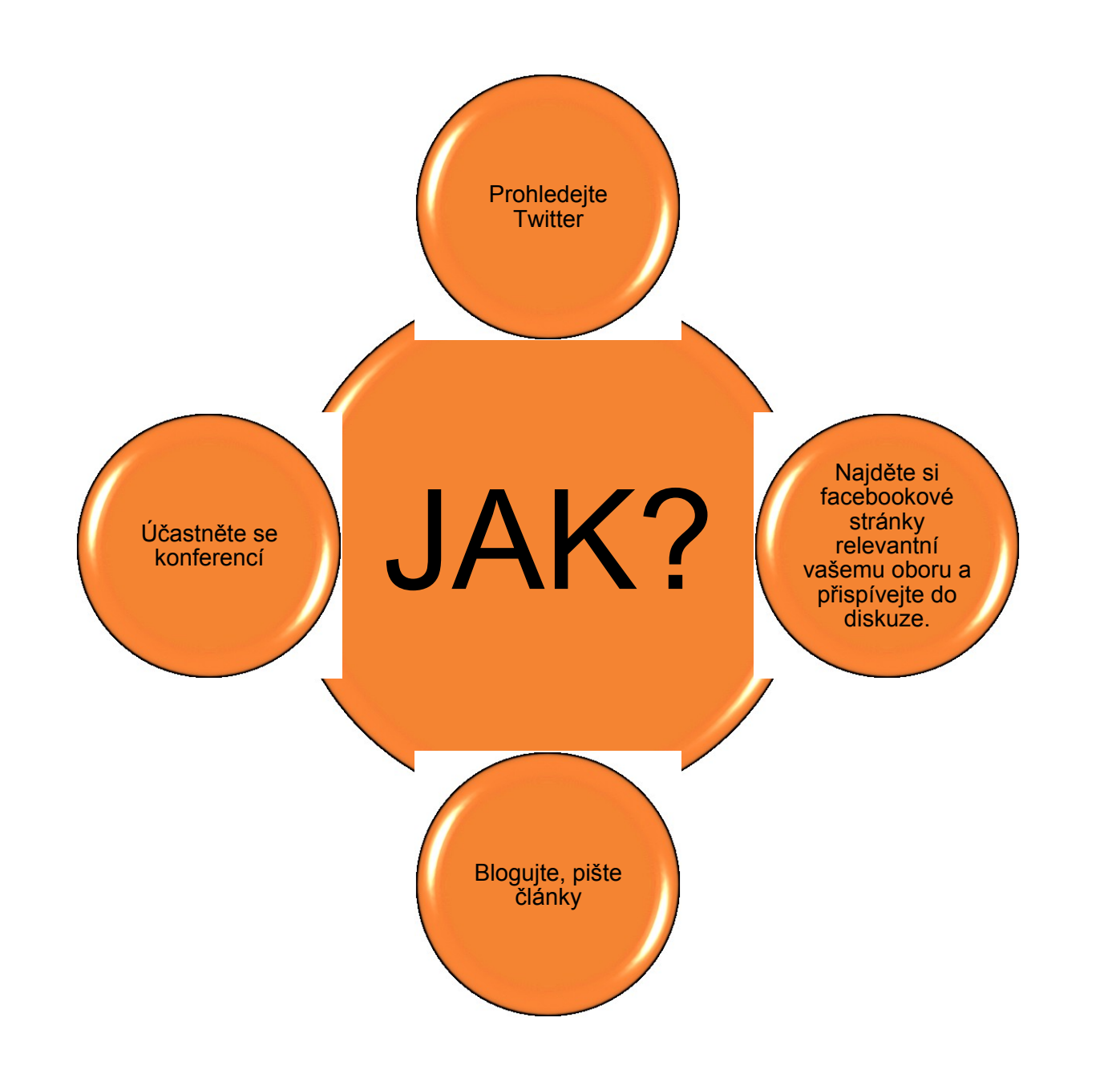

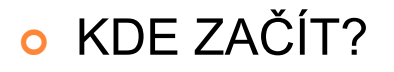

#### o KDE NAJÍT ČASOPISY? **o KDE NAJÍT KONFERENCE?**

- Ideálně na své alma mater :
- a) literární e-časopis **Proudy** <http://www.phil.muni.cz/journal/proudy/>
- **b) Slavica literaria**
- **c) Opera Slavica** jazykovědný
- d) (časopisy vašich kateder a ústavů)
- Sledujte **konference**:
- a) <http://bazakonferencji.pl/>
- b) <http://unikonferencje.pl/>
- c) fb časopisu Proudy<http://www.facebook.com/casopisProudy>
- d) weby univerzit
- e) [http://www.barbarzynca.com/wielka-baza-konferencji](http://www.barbarzynca.com/wielka-baza-konferencji-humanistycznych)[humanistycznych](http://www.barbarzynca.com/wielka-baza-konferencji-humanistycznych)

## MIX CHYTRÝCH TIPŮ A PÁR MOUDER NA ZÁVĚR

- o <http://www.theuselessweb.com/> když musíš, tak musíš
- [http://lifehacker.com/5876385/pomodroido-is-an](http://lifehacker.com/5876385/pomodroido-is-an-elegant-pomodoro-timer-for-your-android-phone)[elegant-pomodoro-timer-for-your-android](http://lifehacker.com/5876385/pomodroido-is-an-elegant-pomodoro-timer-for-your-android-phone)[phone](http://lifehacker.com/5876385/pomodroido-is-an-elegant-pomodoro-timer-for-your-android-phone)Lifehacker – vyplatí se sledovat!
- o Používejte Delicious! inteligentní bookmarkování <https://delicious.com/>
	- o Práce/projekt má zrát, stejně jako ženy nebo víno. o Všechno si dávkujte po malých částech.
		- Kdo je full-time student? Studuje 8,5h denně.

#### **!!! EXPERIMENTUJTE !!!**

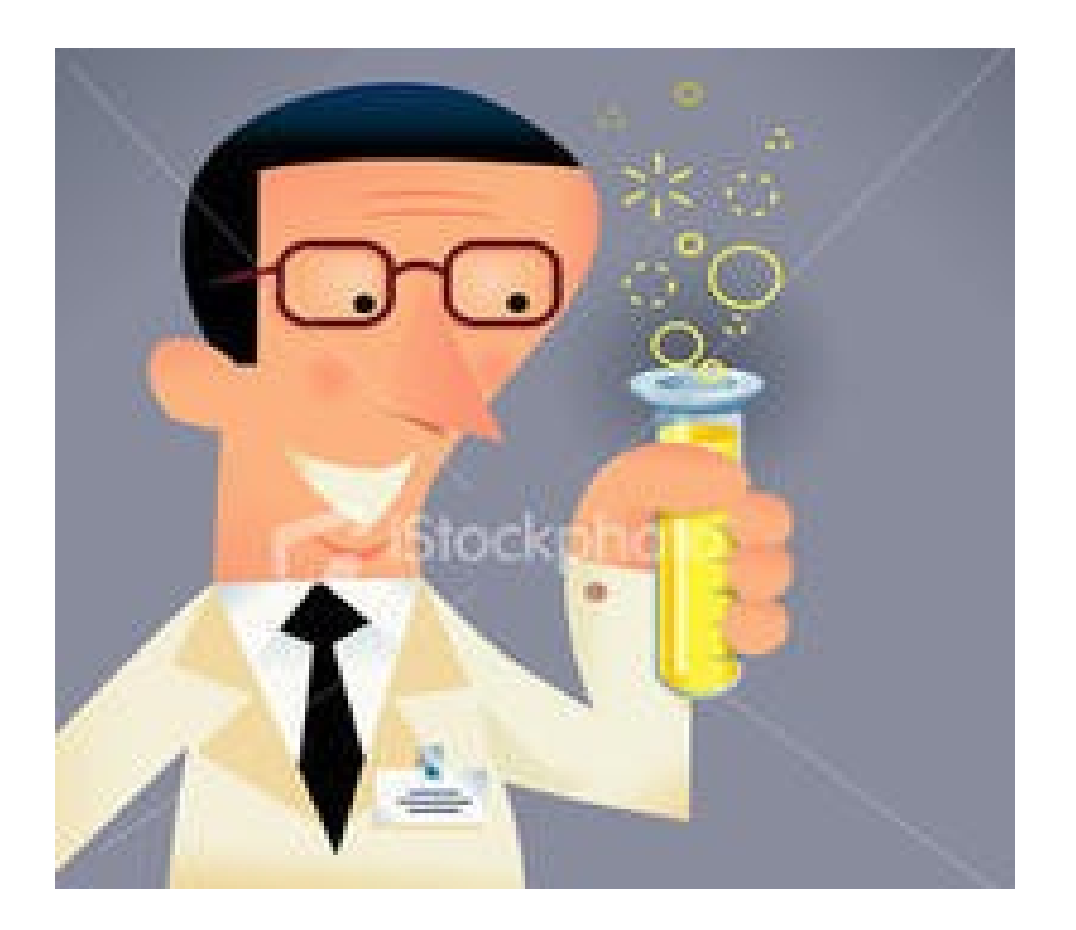

## A UŽIJTE SI TO!

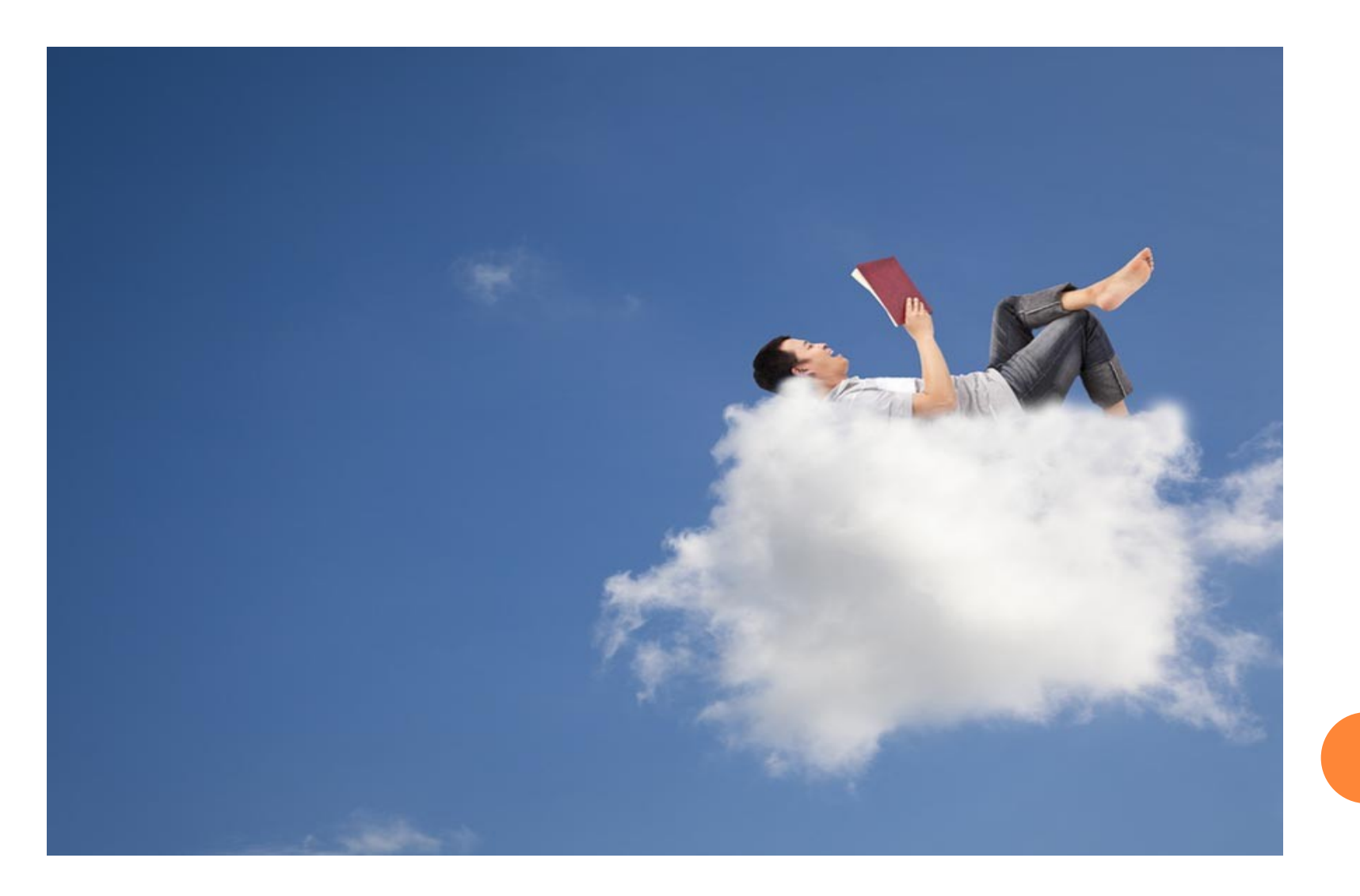

# Mgr. Veronika Neničková, FF MU, 2013 Mgr.Veronika Neničková, FF MU, 2013

# ČÍST SE VYPLATÍ...

#### [http://nieczytasz.pl](http://nieczytasz.pl/)[/](http://nieczytasz.pl/)

2

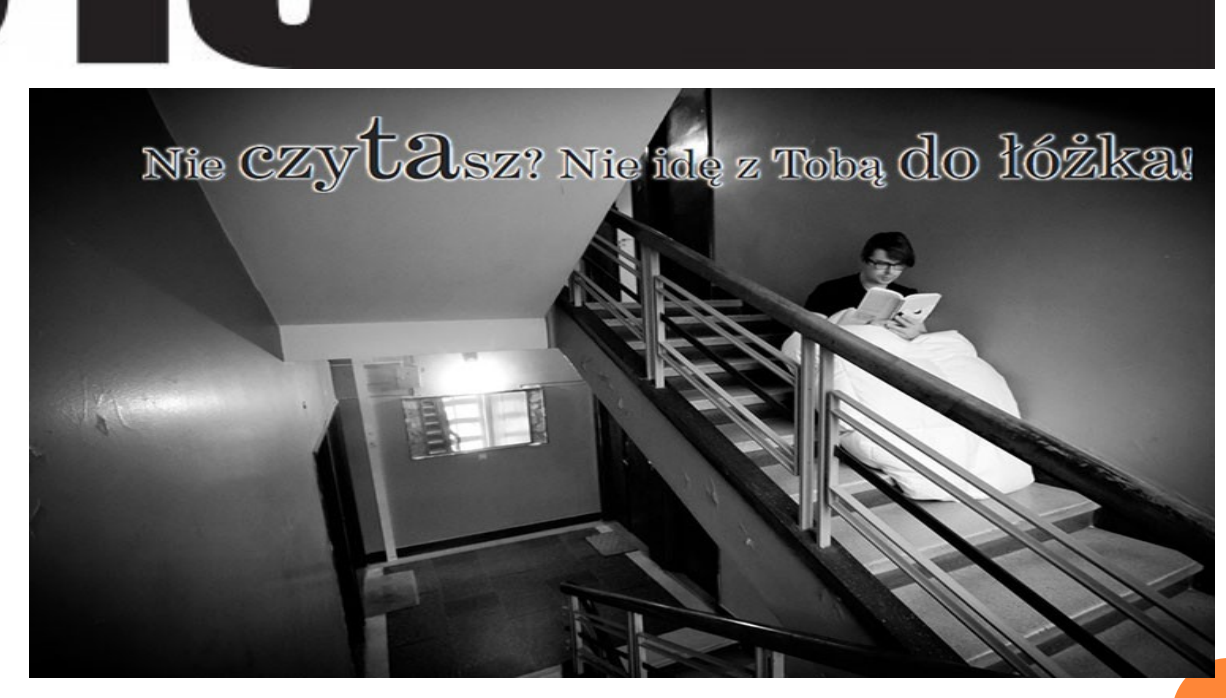

Nie  $\operatorname{czy}{\text{t}}{\text{a}}$ sz? Nie idę z Tobą do łóżka!

### ZDROJE

- BUZAN, T. *Rychlé čtení: čtěte rychleji, učte se lépe, dokažte víc*. Brno: BizBooks, 2013.
- ČINKA, L. *Ovládněte svůj mozek: poslední kniha o mozku a zrychleném učení, kterou budete potřebovat*. Brno: BizBooks, 2012.
- ČMEJRKOVÁ, S., DANEŃ, F., SVĚTLÁ, J. *Jak napsat odborný text. 1. vyd. Praha: Leda, 1999.*
- o ŠANDEROVÁ, J. *Jak číst a psát odborný text ve společenských vědách*. Praha: SLON, 2009.
- WRYCZA-BEKIER, J. *Kreatywna praca dyplomowa*. Gliwice: Helion, 2011.
- o Kulczycki, poradnik, s.36. Dostupné z: [http://ekulczycki.pl/warsztat\\_badacza/poradnik/](http://ekulczycki.pl/warsztat_badacza/poradnik/)
- [www.rozectise.cz](http://www.rozectise.cz/)
- [http://www.brainpickings.org/index.php/2013/01/16/how-to](http://www.brainpickings.org/index.php/2013/01/16/how-to-read-faster-bill-cosby/)[read-faster-bill-cosby/](http://www.brainpickings.org/index.php/2013/01/16/how-to-read-faster-bill-cosby/)

# Mgr. Veronika Neničková, FF MU, 2013 Mgr.Veronika Neničková, FF MU, 2013

#### **OBRÁZKY**

- <http://static.bezuzyteczna.pl/static/content/6a86a2b3623ef560eed74cc3c.jpg>
- [http://chrislema.wpengine.netdna-cdn.com/wp-content/uploads/Why-should-i-care-about-wordpress](http://chrislema.wpengine.netdna-cdn.com/wp-content/uploads/Why-should-i-care-about-wordpress-frameworks.png)[frameworks.png](http://chrislema.wpengine.netdna-cdn.com/wp-content/uploads/Why-should-i-care-about-wordpress-frameworks.png)
- <http://www.socialmediaonline.com/wp-content/uploads/should-i-use-social-media.jpg>
- [https://encrypted](https://encrypted-tbn3.gstatic.com/images?q=tbn:ANd9GcQiDHDDpixIwwMhzm0UVGcQByh6i963yIkarZ8GOgiEbVoNfBGg)[tbn3.gstatic.com/images?q=tbn:ANd9GcQiDHDDpixIwwMhzm0UVGcQByh6i963yIkarZ8GOgiEbVoNfBGg](https://encrypted-tbn3.gstatic.com/images?q=tbn:ANd9GcQiDHDDpixIwwMhzm0UVGcQByh6i963yIkarZ8GOgiEbVoNfBGg)
- <http://www.radio90.pl/files/2012/05/ksiazka-1.jpg>
- <http://rafalstec.blox.pl/resource/eksperyment.jpg>
- [http://www.insidesocal.com/tomhoffarth/files/import/i-73c19bd88539520d00a6fc53d6eb2f2b-buried-under-books](http://www.insidesocal.com/tomhoffarth/files/import/i-73c19bd88539520d00a6fc53d6eb2f2b-buried-under-books-no-words-alpha.png)[no-words-alpha.png](http://www.insidesocal.com/tomhoffarth/files/import/i-73c19bd88539520d00a6fc53d6eb2f2b-buried-under-books-no-words-alpha.png)
- <http://7.s.dziennik.pl/pliki/2006000/2006077-relaks.jpg>
- o [http://image.shutterstock.com/display\\_pic\\_with\\_logo/265489/105628934/stock-vector-cartoon-tourist-relaxing](http://image.shutterstock.com/display_pic_with_logo/265489/105628934/stock-vector-cartoon-tourist-relaxing-vector-illustration-with-simple-gradients-all-in-a-single-layer-105628934.jpg)[vector-illustration-with-simple-gradients-all-in-a-single-layer-105628934.jpg](http://image.shutterstock.com/display_pic_with_logo/265489/105628934/stock-vector-cartoon-tourist-relaxing-vector-illustration-with-simple-gradients-all-in-a-single-layer-105628934.jpg)
- [http://us.123rf.com/400wm/400/400/alexbannykh/alexbannykh0606/alexbannykh060600073/424570](http://us.123rf.com/400wm/400/400/alexbannykh/alexbannykh0606/alexbannykh060600073/424570-eksperyment-chemiczny.jpg) [eksperyment-chemiczny.jpg](http://us.123rf.com/400wm/400/400/alexbannykh/alexbannykh0606/alexbannykh060600073/424570-eksperyment-chemiczny.jpg)
- <http://wyszukiwarki-google.com/files/foty/eksperyment.jpg>
- [http://zazie.com.pl/wp-content/uploads/2011/12/traffic\\_wernisaz\\_nie\\_czytasz\\_nie\\_ide\\_z\\_toba\\_do\\_lozka\\_0F.jpg](http://zazie.com.pl/wp-content/uploads/2011/12/traffic_wernisaz_nie_czytasz_nie_ide_z_toba_do_lozka_0F.jpg)
- [http://undernetmath.files.wordpress.com/2007/12/archimedes\\_heureka.jpg](http://undernetmath.files.wordpress.com/2007/12/archimedes_heureka.jpg)
- [http://kokieteria.pl/wp-content/uploads/2012/06/iStock\\_kobieta\\_ksiazka.jpg](http://kokieteria.pl/wp-content/uploads/2012/06/iStock_kobieta_ksiazka.jpg)
- [http://sphotos-e.ak.fbcdn.net/hphotos-ak-prn1/66717\\_10151532320838360\\_2094968429\\_n.jpg](http://sphotos-e.ak.fbcdn.net/hphotos-ak-prn1/66717_10151532320838360_2094968429_n.jpg)

#### **Děkuji vám za pozornost!**

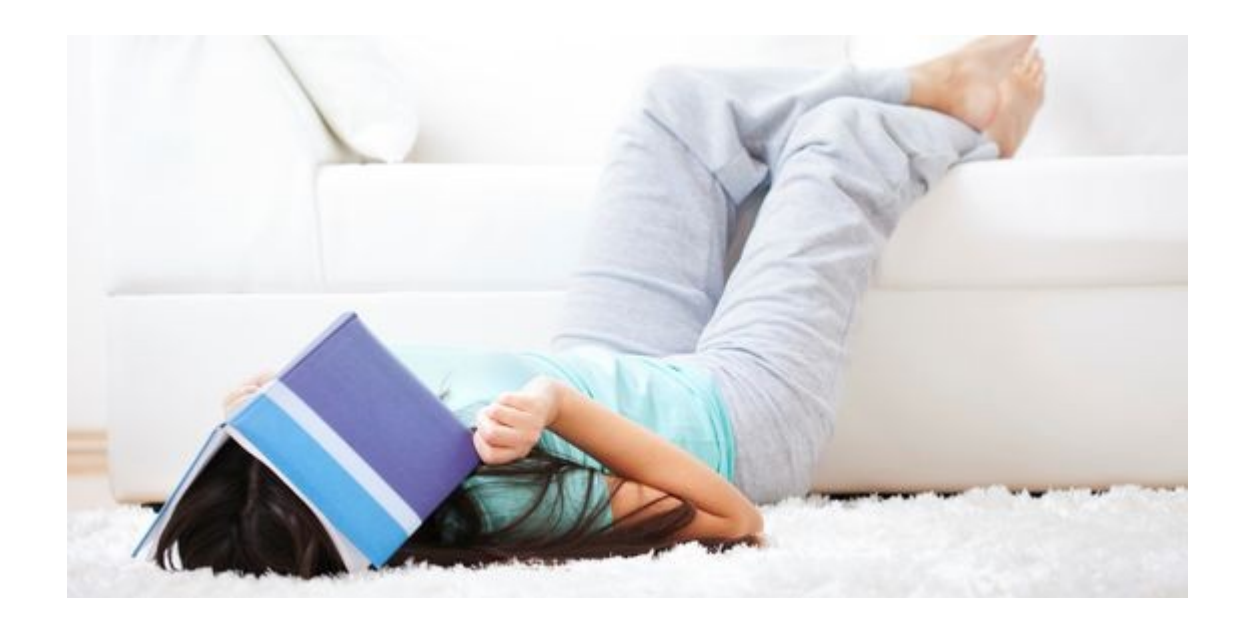